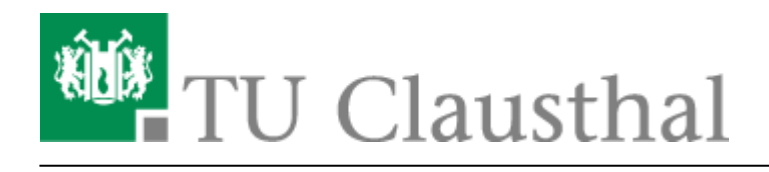

**Artikeldatum:** 13:51 19. January 2021 **Seite:** 1/4 [EN] Linked.in Learning

## **[EN] Linked.in Learning**

## **Hintergrund**

Members of the TU Clausthal have access to an extensive library of German and English language software learning courses.

The range includes courses for operating systems, office software, web development and design, graphics and creative software, photography and mobile devices, but also basic courses on technical and scientific software – for example:

```
 Microsoft Windows, Apple OS, Linux
  Microsoft Office
  Adobe Creative Cloud
  Autodesk 3D- und CAD-Software
  Typo3, HTML5, CSS
  Java, PHP, SQL, C/C++
  Business Trainings
  Network & Security
  Smartphones, Tablets and App-Development
  Moodle
  Camtasia
(https://www.linkedin.com/learning/camtasia-2019-essential-training-advanced
-techniques/advancing-into-camtasia?u=57688785)
```
## **Access via Shibboleth**

You can access Linked.in Learning by following these steps:

• Rufen Sie <https://www.linkedin.com/learning-login/>im Browser auf.

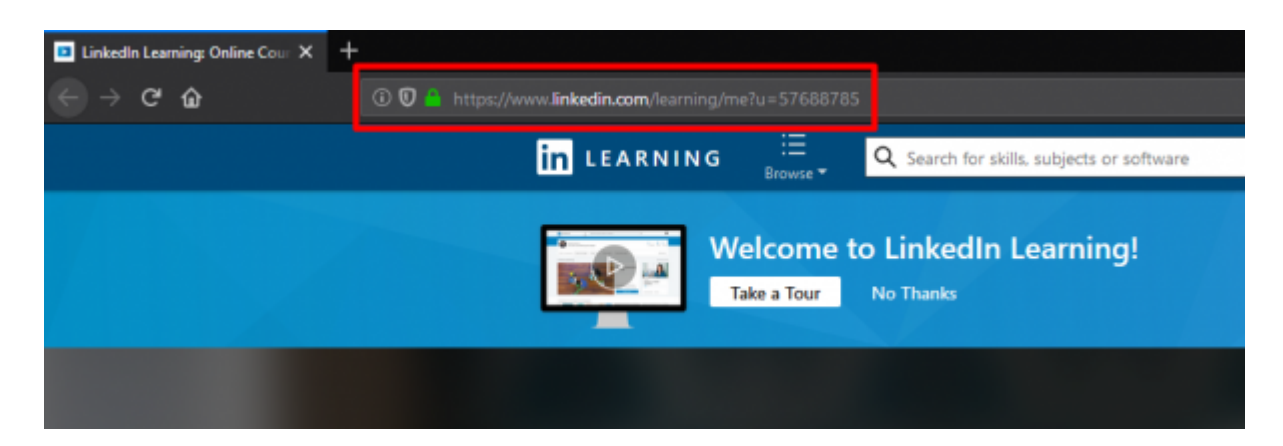

• Klicken Sie auf "Einloggen"

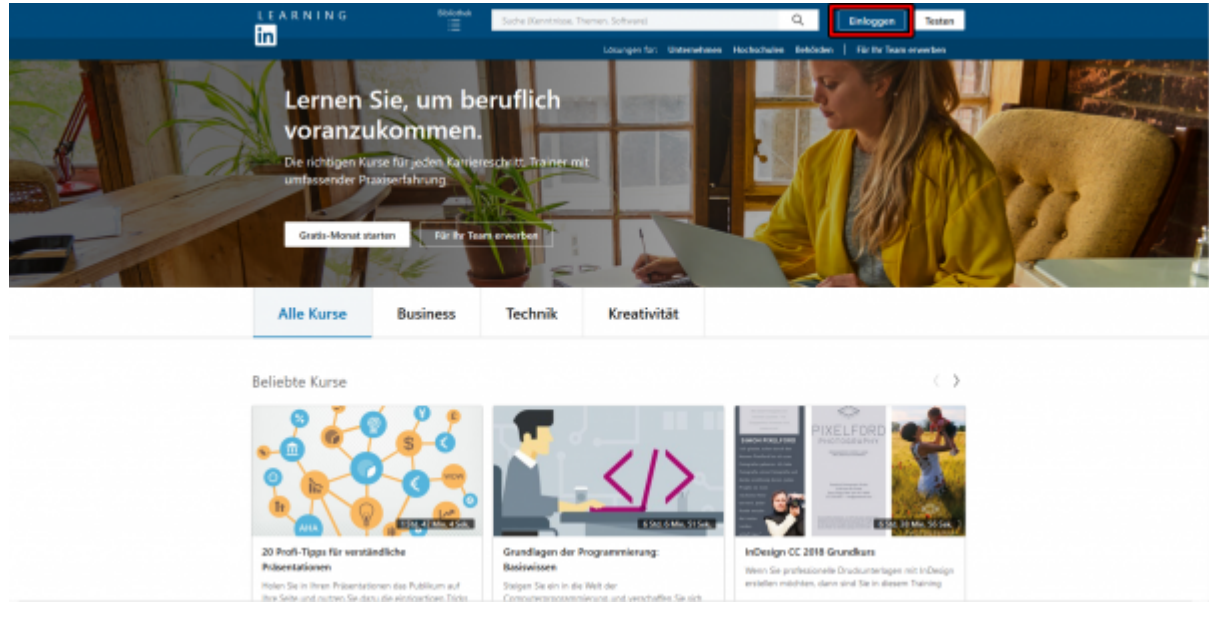

Melden Sie sich mit Ihrer Hochschul-E-Mail-Adresse **vorname.nachname@tu-clausthal.de** an.

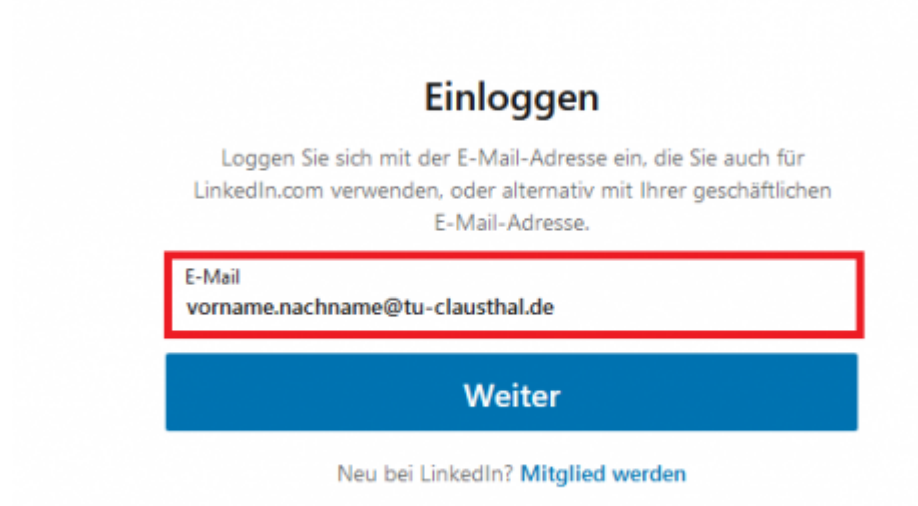

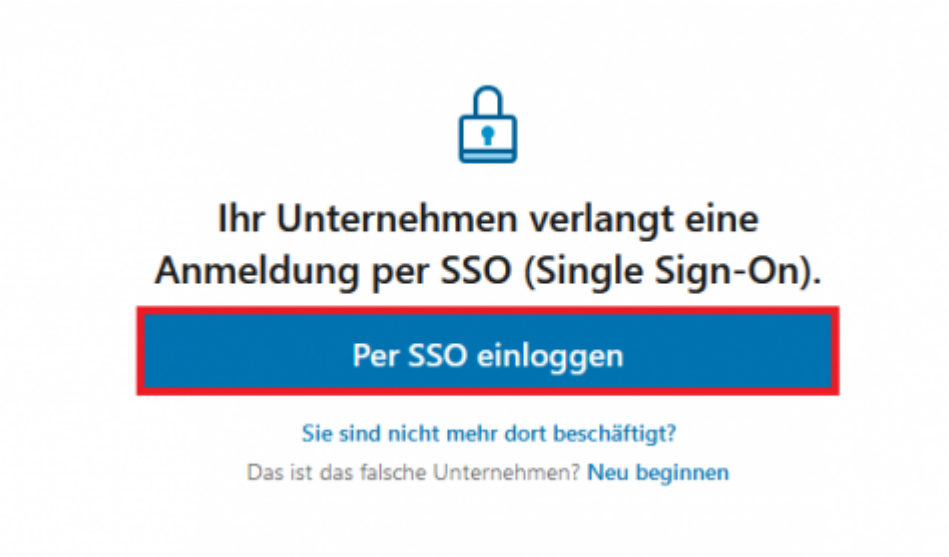

Füllen Sie die Shibboleth-Maske mit Ihrem TUC-User und ihrem TUC-Passwort aus.

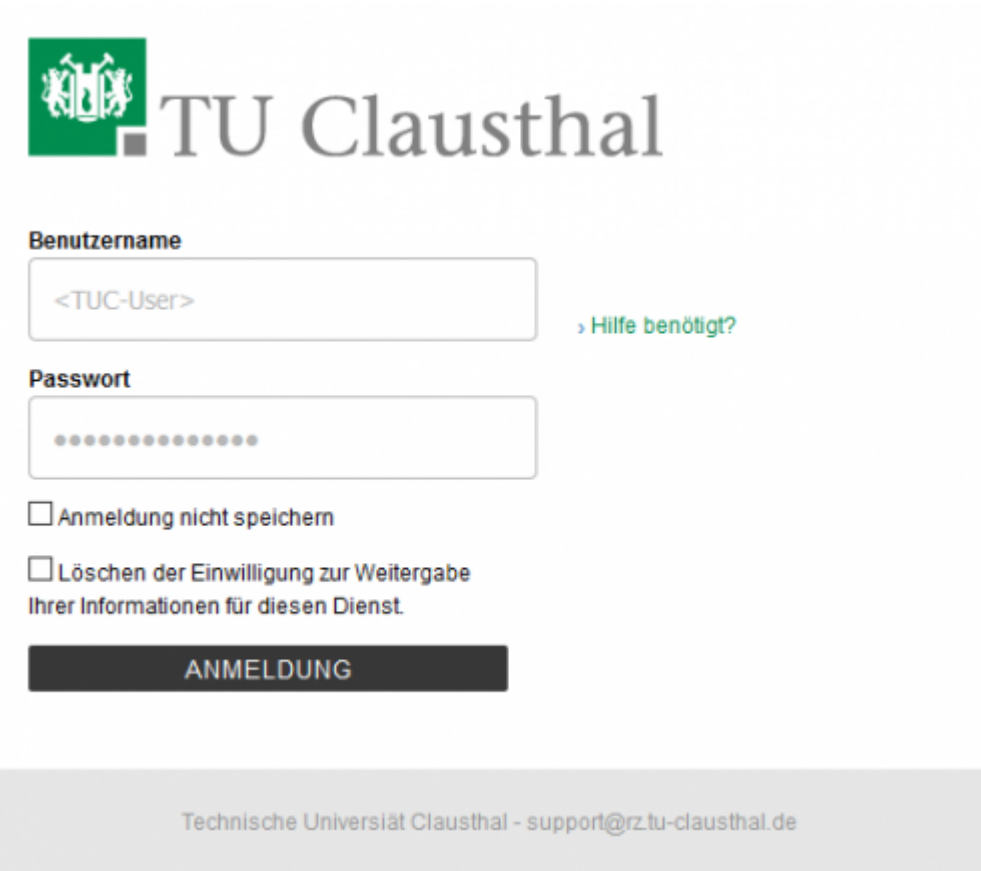

Geben Sie das Einverständnis zur Datenübertragung.

Ihre bisherigen Lernverläufe und Bookmarks wurden von lynda.com übernommen.

https://doku.tu-clausthal.de/doku.php?id=lehrunterstuetzung\_und\_lernmanagement:kursangebote:en\_linkedinlearning&rev=1611060675 Dieses Dokument stammt aus der Dokuwiki-Instanz mit dem Titel [RZ-Dokumentationen,](https://doku.tu-clausthal.de/) die vom [Rechenzentrum der](https://www.rz.tu-clausthal.de/) [Technischen Universität Clausthal](https://www.rz.tu-clausthal.de/) bereitgestellt wird.

Direkt-Link: **[https://doku.tu-clausthal.de/doku.php?id=lehrunterstuetzung\\_und\\_lernmanagement:kursangebote:en\\_linkedinlearning&rev=1611060675](https://doku.tu-clausthal.de/doku.php?id=lehrunterstuetzung_und_lernmanagement:kursangebote:en_linkedinlearning&rev=1611060675)**

Letzte Aktualisierung: **13:51 19. January 2021**

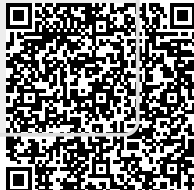